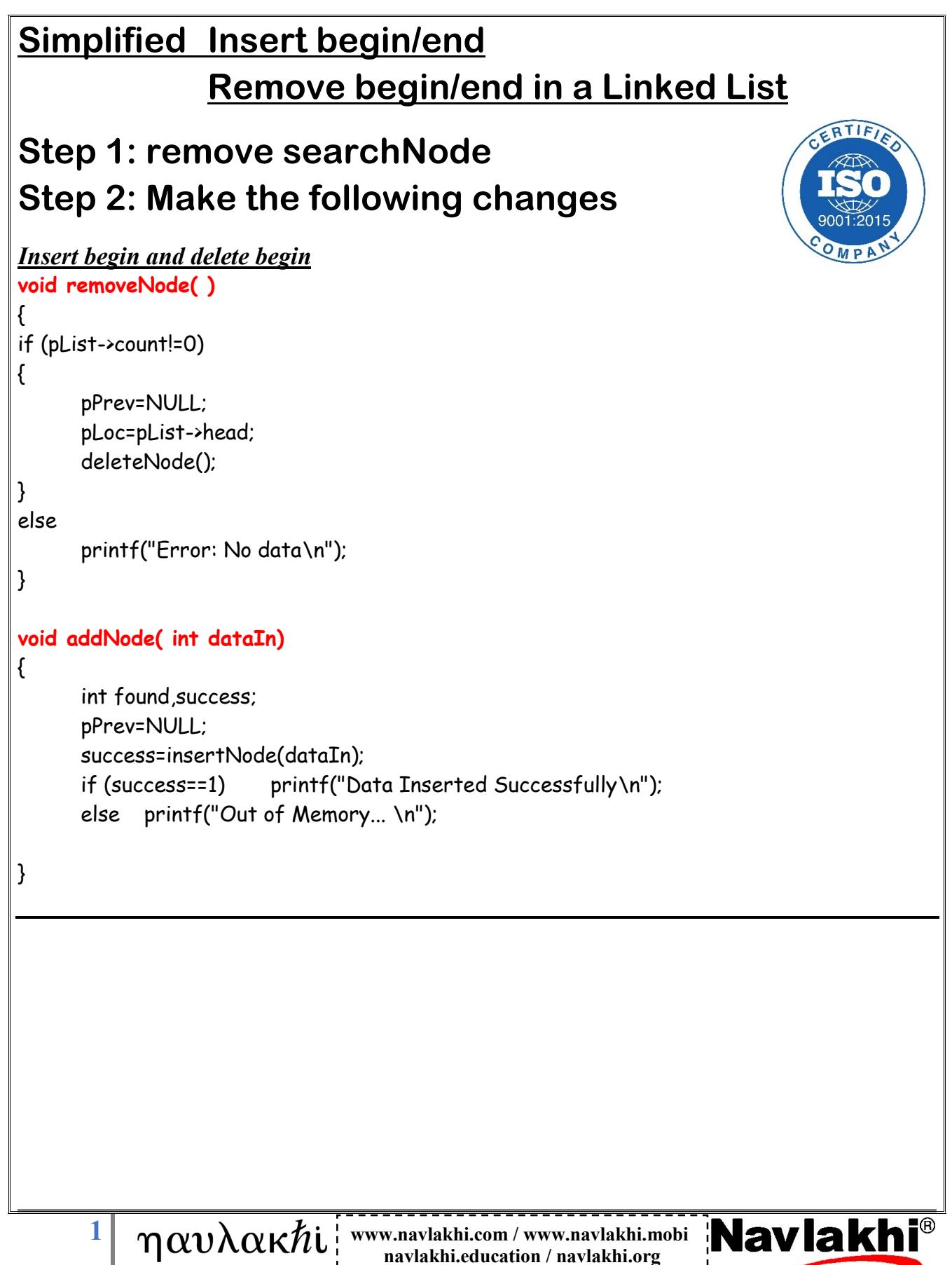

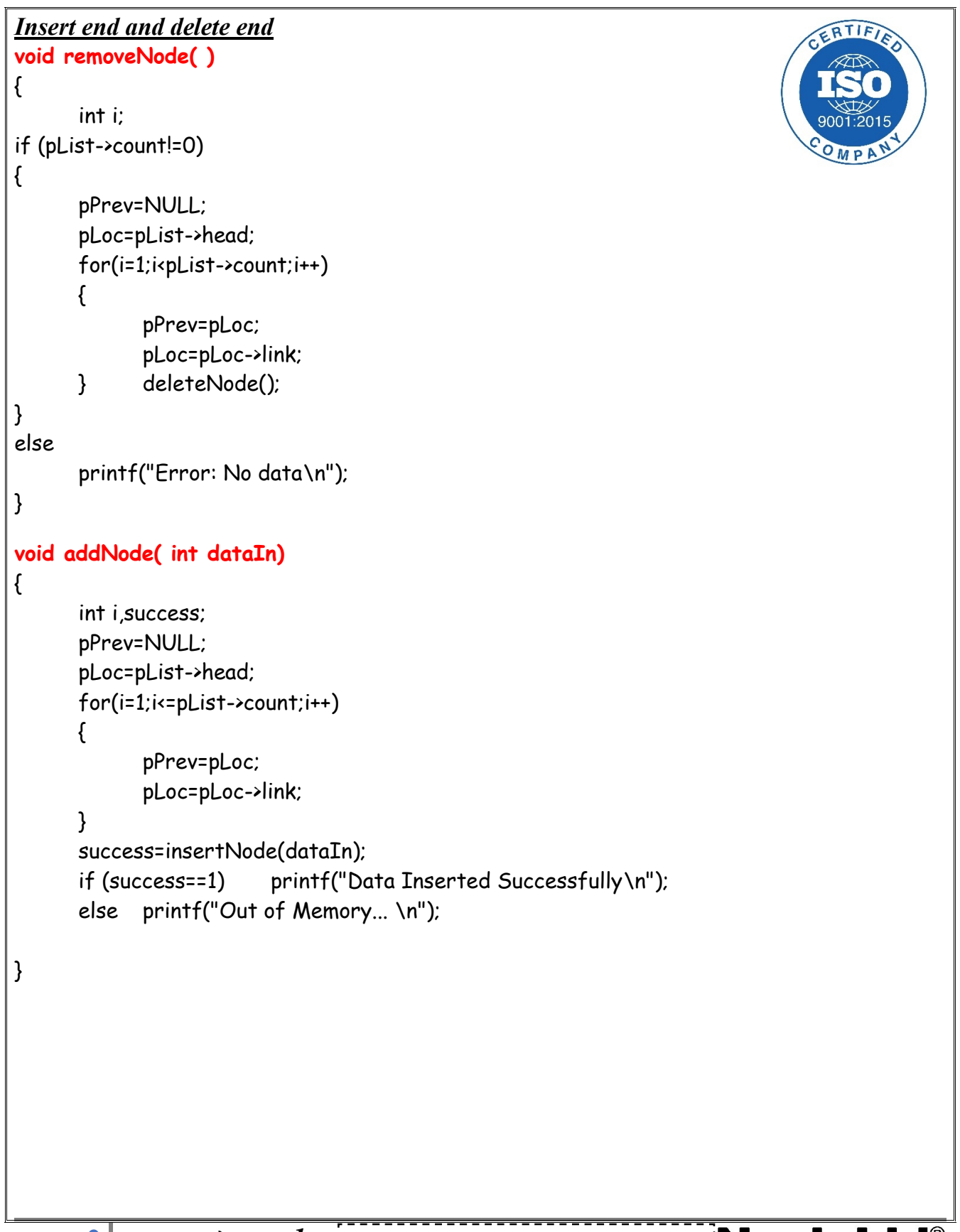

 $2 \mid \eta \alpha v \lambda \alpha \kappa h$ i | www.navlakhi.com / www.navlakhi.mobi | **Navlakhi navlakhi.education / navlakhi.org**

```
Insert begin and delete end
                                                                                    ERTIFIA
void removeNode( )
{
      int i;
if (pList->count!=0)
{
      pPrev=NULL;
      pLoc=pList->head;
      for(i=1;i<pList->count;i++)
      {
             pPrev=pLoc;
             pLoc=pLoc->link;
      } deleteNode();
}
else
      printf("Error: No data\n");
}
void addNode( int dataIn)
{
      int i,success;
      pPrev=NULL;
      success=insertNode(dataIn);
      if (success==1) printf("Data Inserted Successfully\n");
      else printf("Out of Memory... \n");
}3 \mid \eta \alpha v \lambda \alpha \kappa hi | www.navlakhi.com / www.navlakhi.mobi | Navlakhi<sup>®</sup>
                                      navlakhi.education / navlakhi.org
```
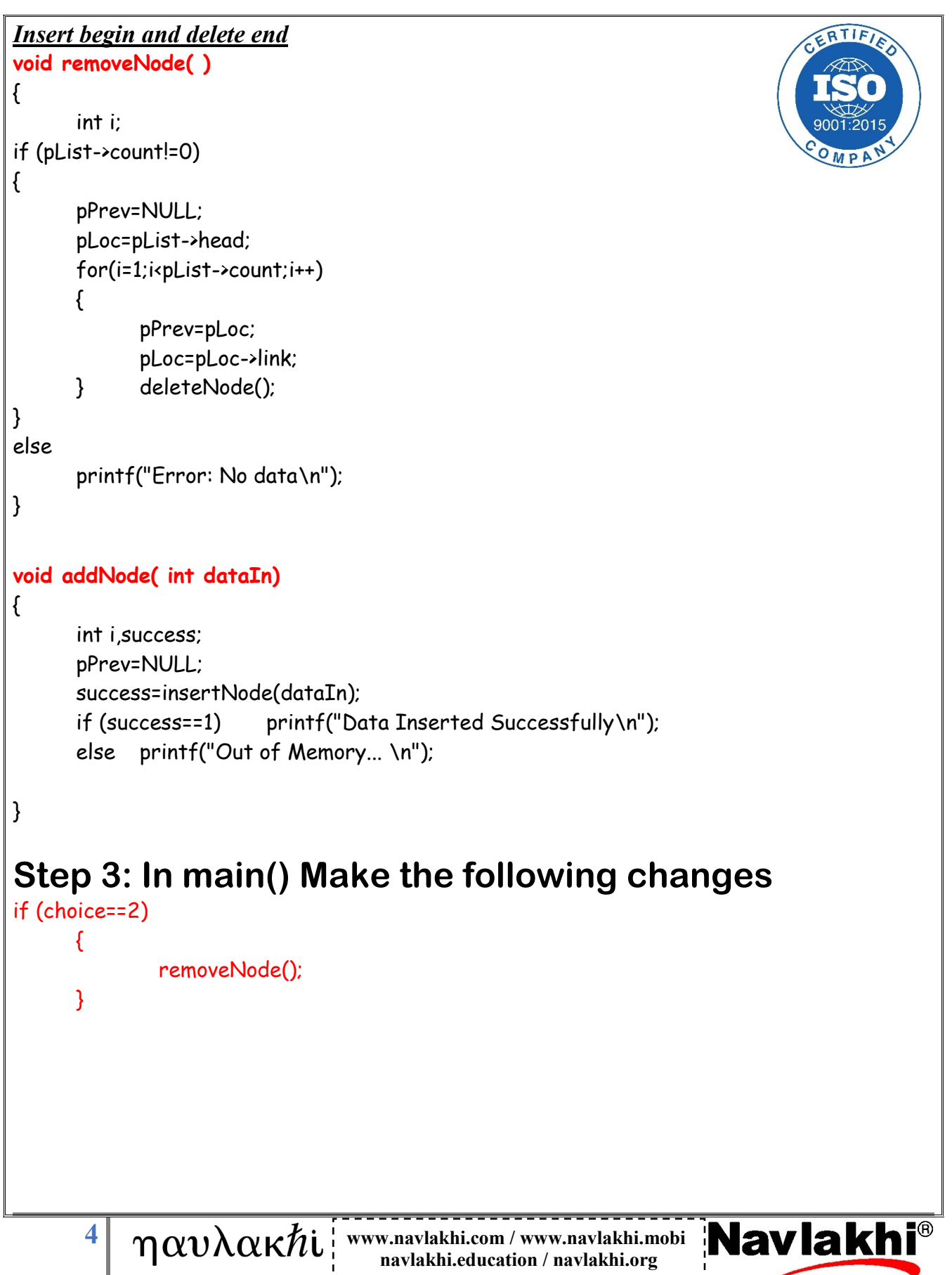